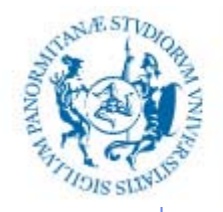

UNIVERSITÀ DEGLI STUDI DI PALERMO

## **INFORMATIZZAZIONE DELLA DOCUMENTAZIONE SANITARIA**

Anno Accademico 2019/2020

Docente: ing. Salvatore Sorce

## **Reti di calcolatori**

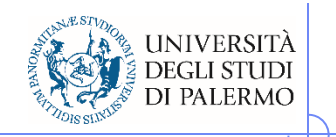

## **Reti di calcolatori**

 $\blacktriangleright$ Insieme di calcolatori, detti nodi o *host*, interconnessi attraverso una struttura di cavi di vario tipo

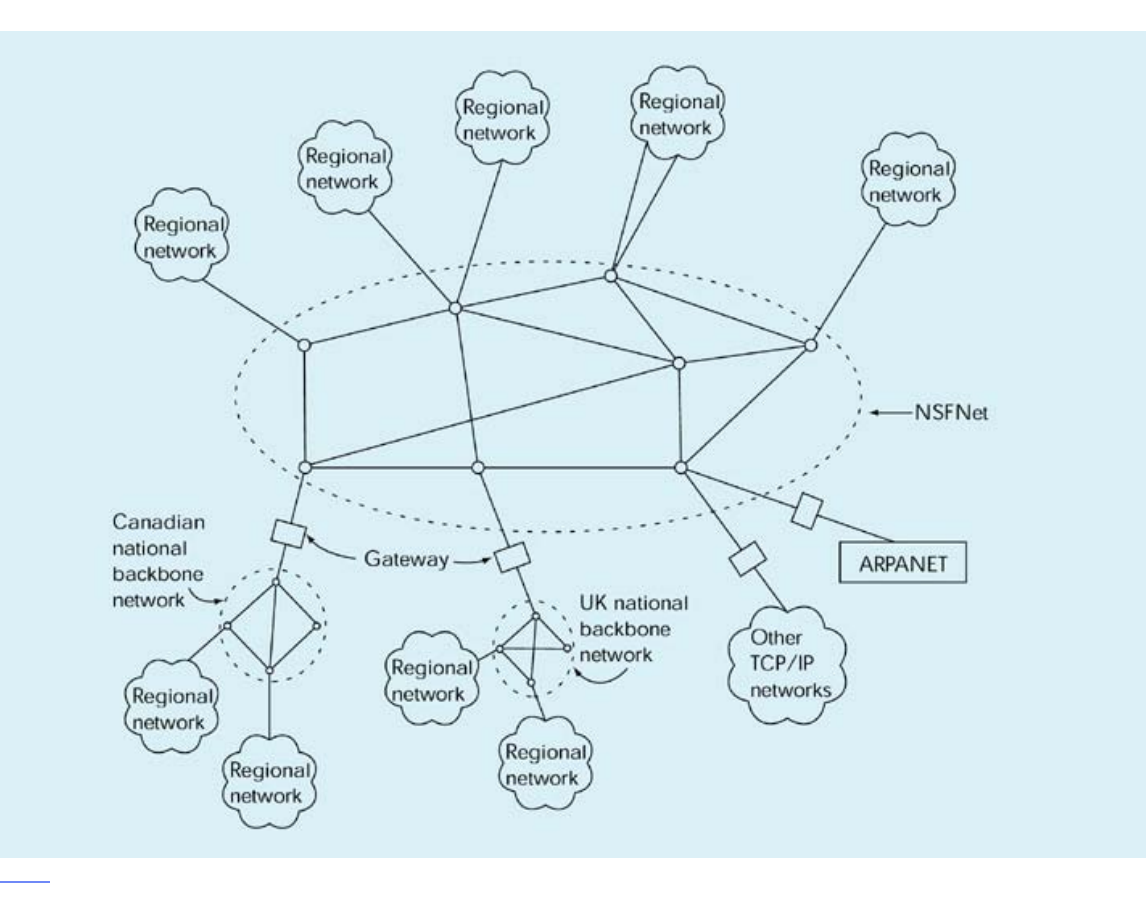

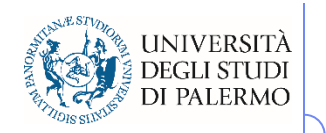

### **Concetti di base**

- I segnali analogici variano nel tempo con continuità
- $\blacktriangleright$ I segnali digitali possono solo assumere due valori distinti (0 e 1)
- $\blacktriangleright$  Le prime reti di interconnessione usavano le linee telefoniche analogiche per trasmettere informazioni digitali
- > MoDem: modulatore/demodulatore
	- П Dispositivo atto a inserire/estrarre informazioni digitali su un segnale base analogico, detto portante

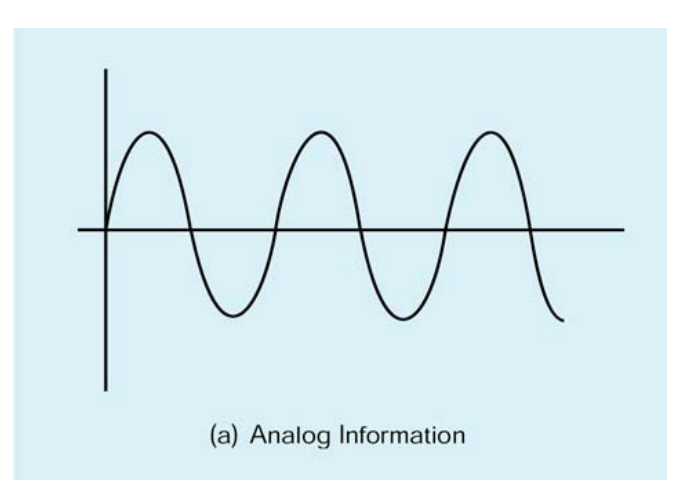

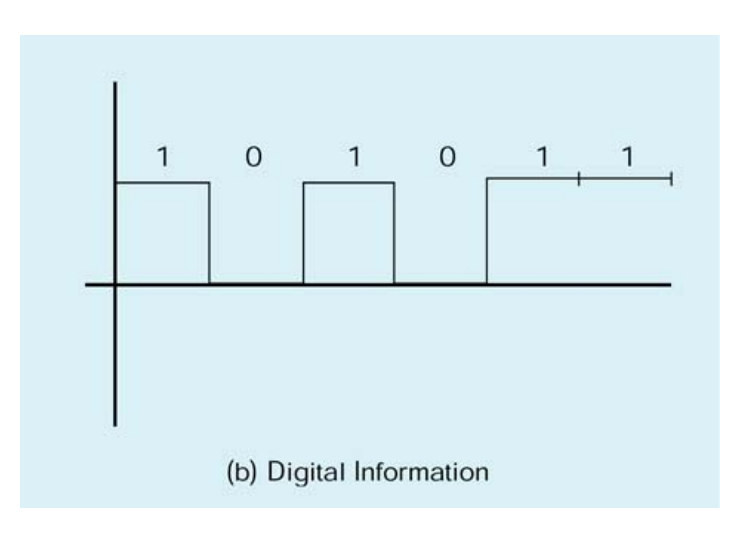

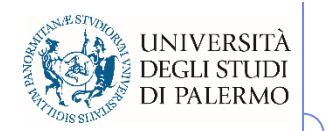

## **Modem**

 $\blacktriangleright$  Il modem modifica le caratteristiche della portante (ampiezza e/o frequenza) in modo da inserire l'informazione digitale

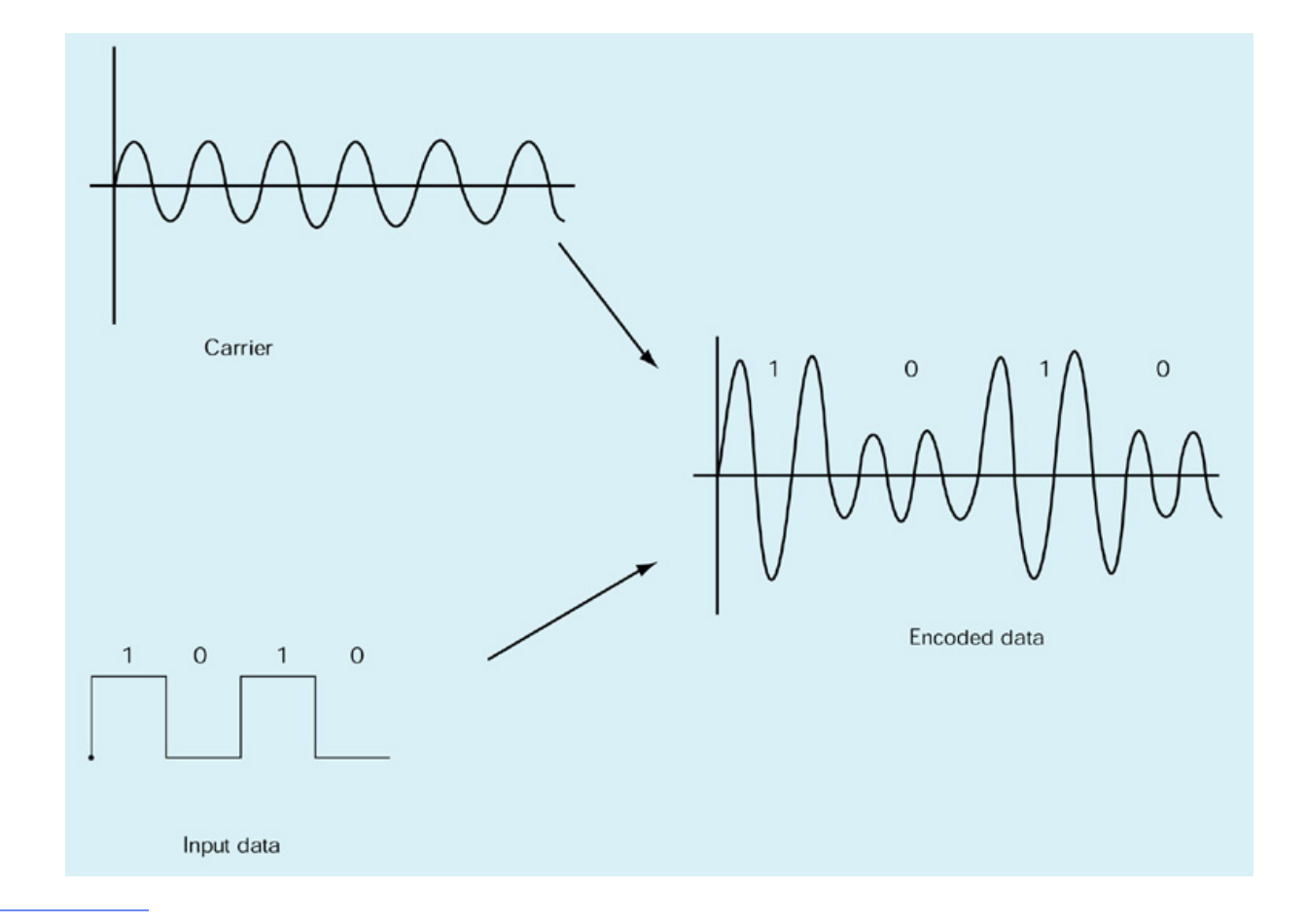

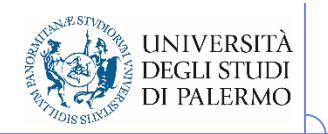

## **Linee di collegamento**

- Ampiezza di banda
	- Capacità di trasmissione di un canale in bit al secondo (bps)
- $\triangleright$  Prime linee usate erano quelle telefoniche
	- 1200, 2400, 4800 bps (baud)
- $\blacktriangleright$ Le ultime linee telefoniche commutate consentirono ampiezza di banda

#### maggiore

- 28800
- 33600
- **56000 bps**
- 56Kbps è il massimo
- **E** Linee dedicate
	- Doppino in rame
	- **Cavo coassiale**

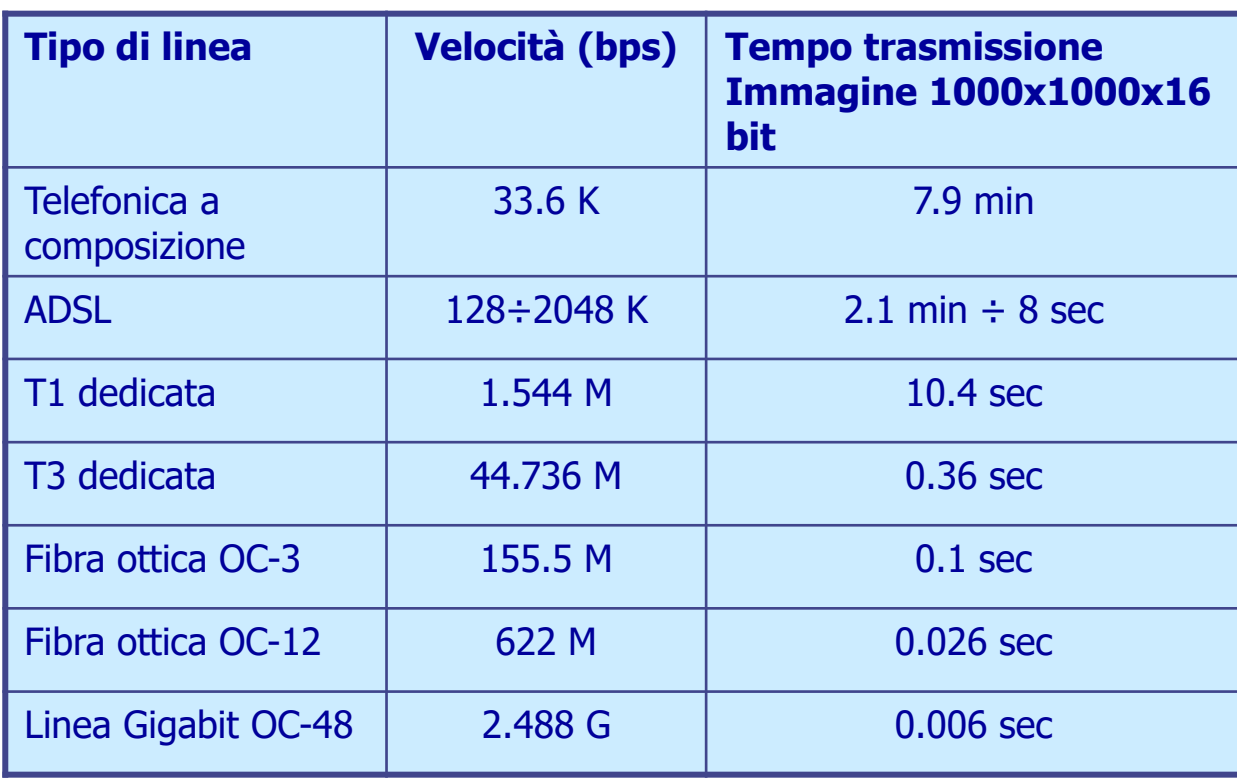

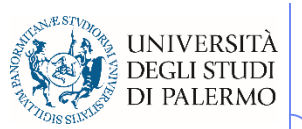

#### **Reti locali (LAN – Local Area Network)**

- $\blacktriangleright$  Insieme di risorse (calcolo, stampa, file, etc) connesse in un'area fisicamente limitata
- $\blacktriangleright$  Tipicamente basate su modello **Ethernet**
	- Metà 1970 XeroxParc (Palo Alto)
	- $\mathcal{C}$ 10 Mbps su coax
	- $\overline{\phantom{a}}$ **FastEthernet** 100 Mbps su doppino o coax
- Gli host sono connessi a un cavo condiviso a mezzo **transceiver**

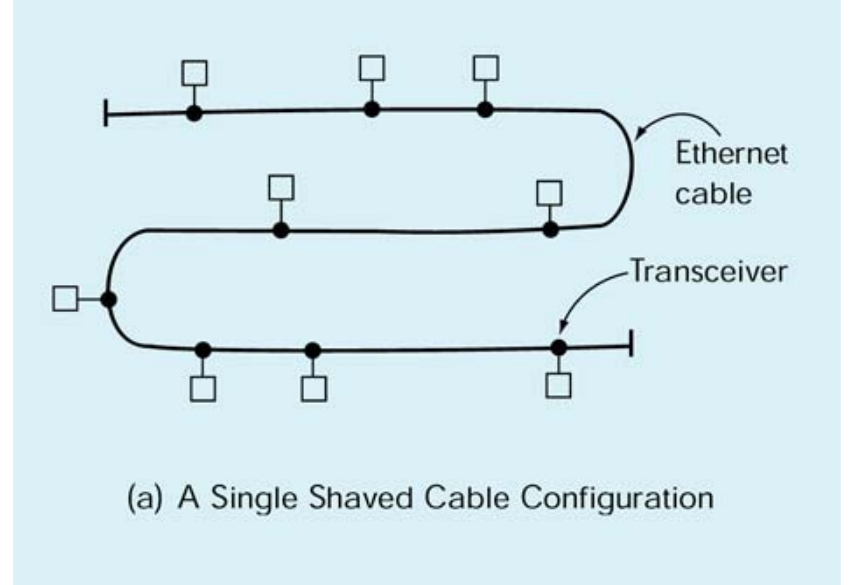

#### **EIS – Reti di calcolatori**

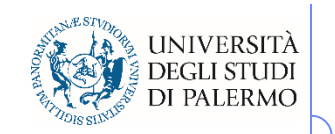

## **Bridge e hub**

- Limiti fisici alla lunghezza del cavo rendono necessario l'uso di **bridge**
	- Ponte di collegamento tra due sezioni separate di una LAN
- $\blacktriangleright$  In alternativa ad un cavo steso viene utilizzato un **hub**, in cui il cavo condiviso è sostanzialmente rinchiuso nel contenitore
- Lo **switch** svolge lo stesso compito dell'hub, ma ritrasmette i messaggi solo agli effettivi destinatari

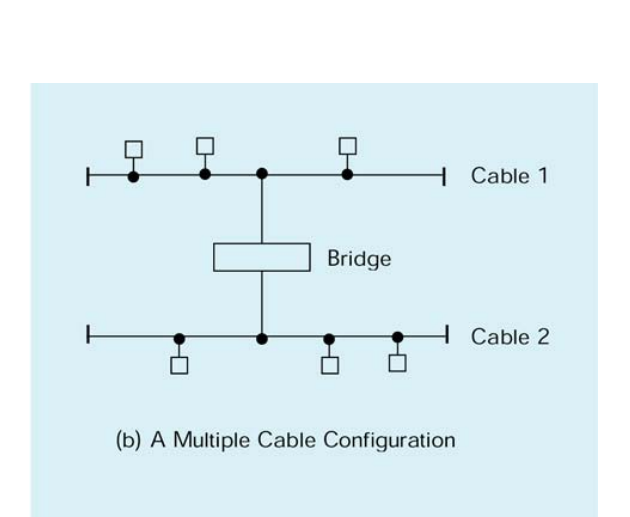

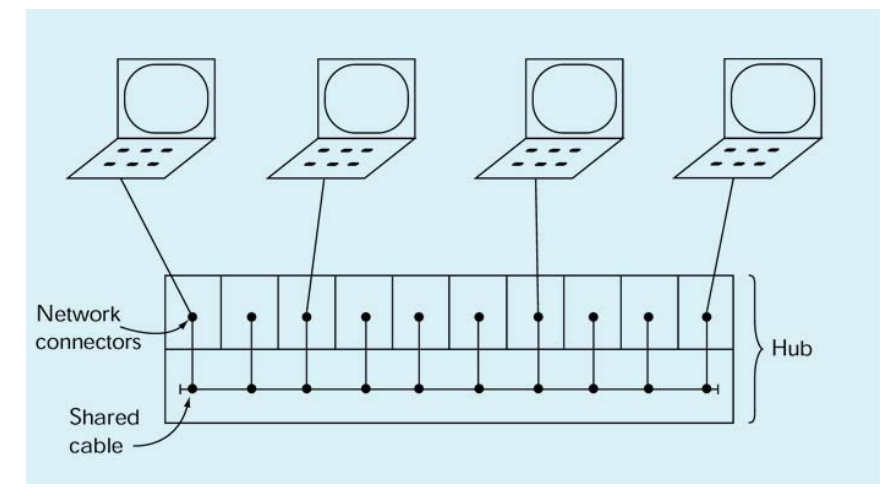

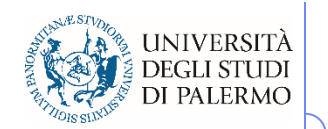

#### **Trasmissione su rete Ethernet**

- $\blacktriangleright$  Viene usato un **protocollo di trasmissione**
	- Г Si pensi allo scambio di messaggi all'inizio di una telefonata
	- Г Perché si dice Pronto?
- $\blacktriangleright$  Il protocollo Ethernet è basato sul concetto di **contesa**
- $\blacktriangleright$  I messaggi sono inviati in **broadcast**, ovvero a tutti i nodi nella rete.
	- Г Tutti i nodi leggono l'indirizzo
	- Г Solo il destinatario legge il messaggio
- 1. Il messaggio da inviare contiene l'indirizzo del nodo destinatario
- 2. Monitoraggio linea
- 3. Se libera trasmetti, altrimenti riprova
- 4. Se collisione, aspetta un tempo casuale e ritrasmetti
- $\blacktriangleright$  Ethernet adotta un protocollo di controllo distribuito
	- Г Altamente affidabile perché non dipende da un singolo nodo specializzato

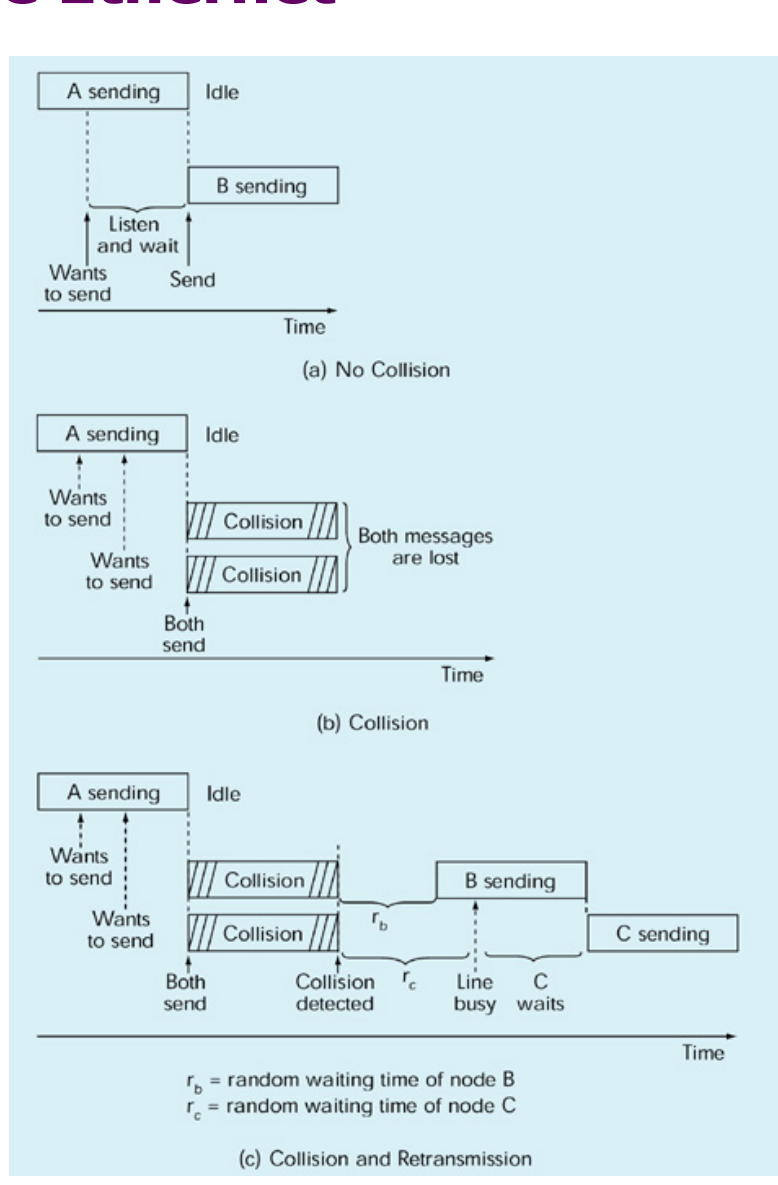

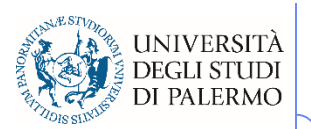

#### **Reti geografiche (WAN – Wide Area Network)**

- $\blacktriangleright$  Connette dispositivi geograficamente distanti
- $\blacktriangleright$  Tipicamente connessioni **puntoa-punto**
- $\blacktriangleright$  Utilizza tecnica a **commutazione di pacchetto**, con meccanismo di **memoria e inoltro** (store and forward)
- $\triangleright$  I messaggi sono suddivisi in pacchetti di lunghezza fissa che vengono trasmessi separatamente
- Alla destinazione, i pacchetti sono riassemblati nell'ordine corretto e passati al client

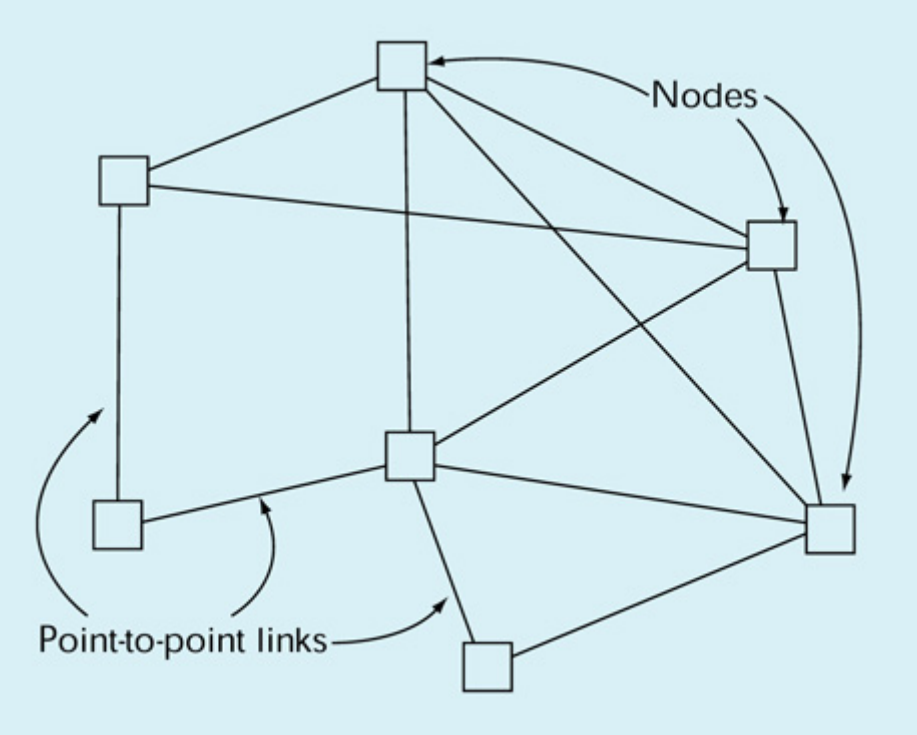

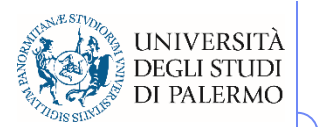

#### **Commutazione di pacchetto (store and forward)**

- $\blacktriangleright$  Il pacchetto è mantenuto in copia nella coda di un nodo fino a ricezione del messaggio ACK (acknowledgement)
- La ricezione di NACK (not ack) o il trascorrere di un tempo fissato di attesa (time-out) causa la ritrasmissione

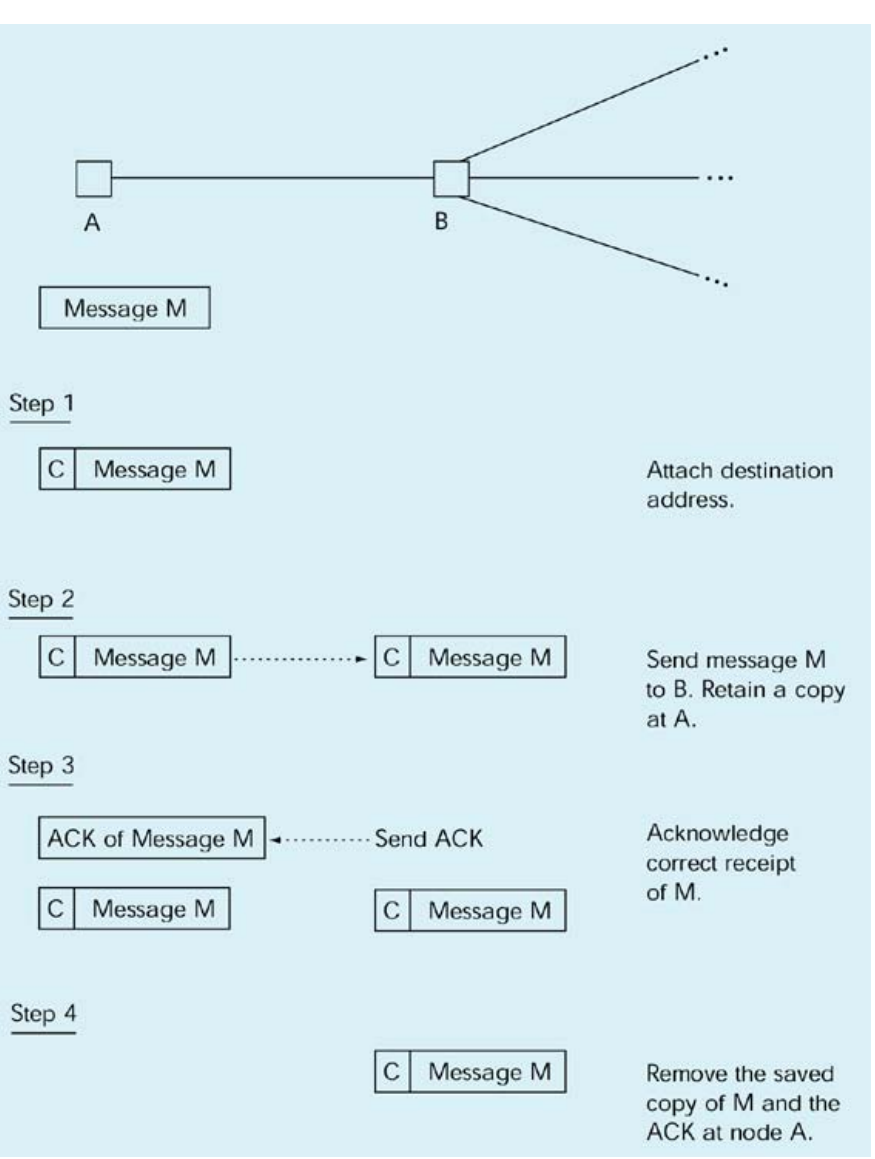

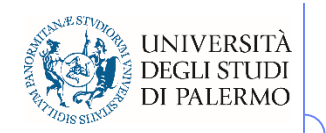

## **Configurazione LAN/WAN**

- LAN diverse sono connesse tra loro attraverso le WAN
- Una LAN si interfaccia alla WAN a mezzo di un **router** (o dispositivo di instradamento
- Il router è l'unico nodo della LAN preposto all'invio di messaggi al di fuori della LAN stessa

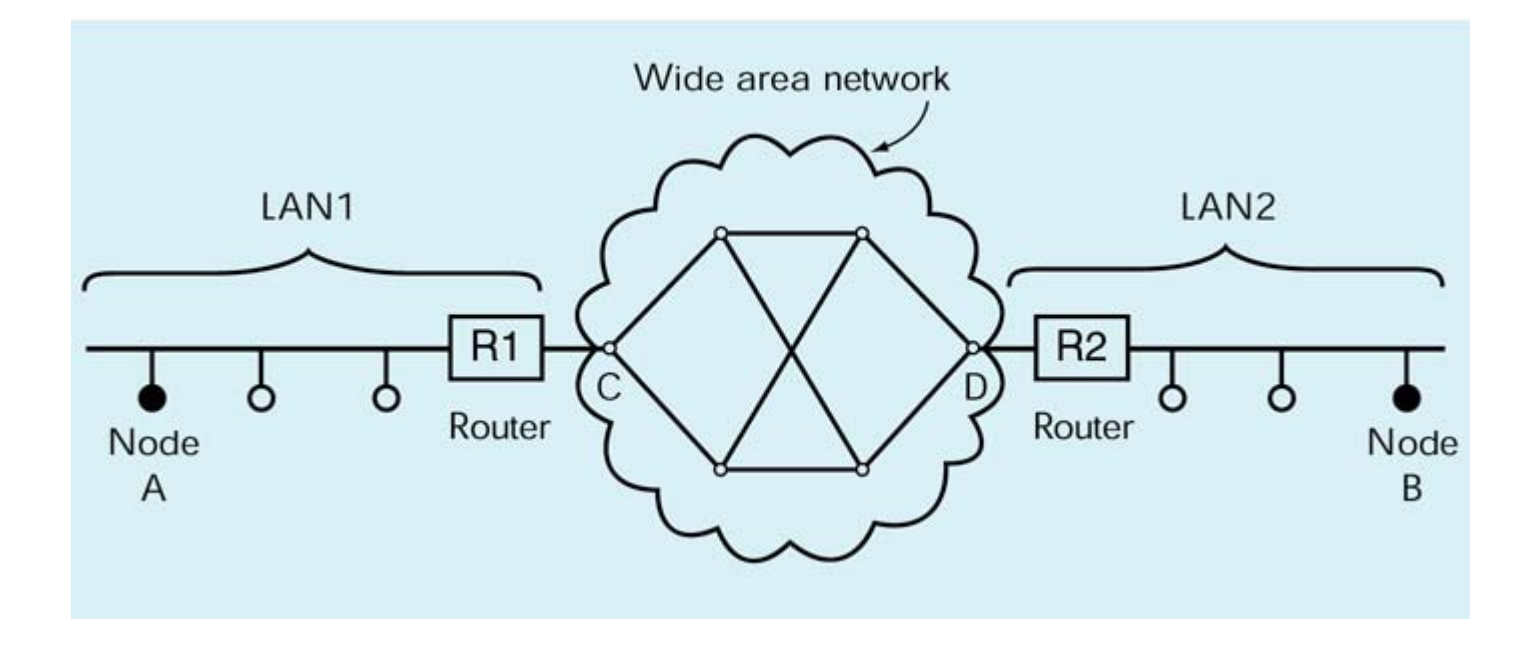

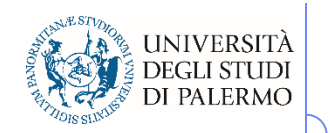

## **Algoritmi di routing**

- > Ricerca del percorso più breve
- $\triangleright$  Ricerca di un percorso che non passi da un dato nodo
- $\triangleright$  Risposte a problemi tipo
	- $\mathbf{r}$ Caduta di rete
	- $\overline{\phantom{a}}$ Modifica topologia

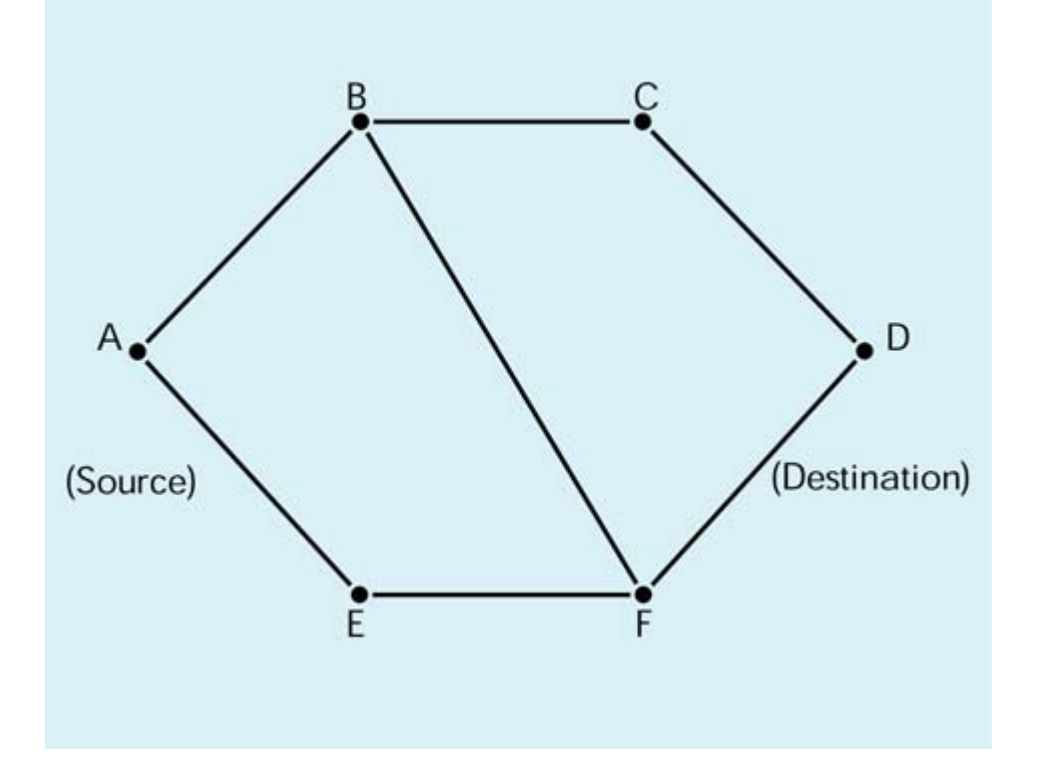

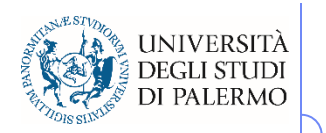

### **Internet**

- $\blacktriangleright$  Nasce da un idea proposta da Licklider al MIT e dall'NPL Research Lab (UK) nel 1960
	- **Burge Galactic Network**
	- F. Con Larry Roberts e Leo Kleinrock svilupparono i fondamenti teorici (protocolli, commutazione di pacchetto, routing) delle WAN
- $\blacktriangleright$  1966 Roberts propone ARPANET la rete militare finanziata dall'Advanced Research Projects Agency (ARPA) del DoD
	- F Ottobre 1969 primo messaggio tra UCLA e Stanford Research Institute
	- Si unirono quell'anno anche UC-Santa Barbara e University of Utah
- Nasce nel 1972 la Killer Application: la posta elettronica
	- HEPnet (high energy physics), Csnet (computer science), MFEnet (magnetic fusion energy), SPAN (space physics access)

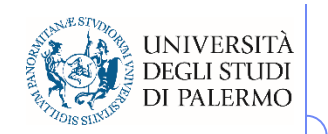

## **Rete di reti**

- Robert Kahn è il primo agli inizi del 1970 a comprendere l'importanza del concetto di **internetworking**
	- $\overline{\phantom{a}}$  Ogni WAN è al suo interno libera di autogestirsi, ma deve dotarsi di una interfaccia comune (**gateway**) con le altre **WAN**
	- $\mathcal{C}$ Indirizzo e protocollo comuni
	- F Nasce INTERNET
- $\triangleright$  Kahn e Cerf nel 1973 definiscono l'ossatura di Internet
- $\triangleright$  Indirizzamento
	- П Schema globale di indirizzamento gerarchico (DNS – Domain Name System)
- **▶ Protocolli** 
	- П TCP/IP (Transmission Control Protocol/Internet Protocol)
	- П UDP (User Datagram Protocol)

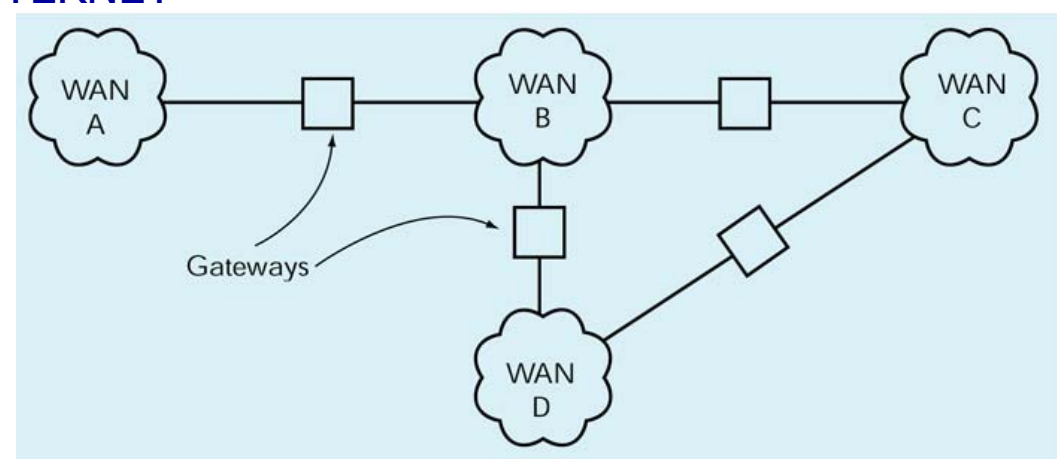

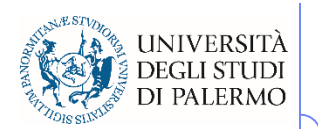

## **Tipologia delle connessioni di rete**

- Tre condizioni affinché un computer sia collegato alla rete
	- F predisposizione di una infrastruttura fisica di collegamento e dei relativi dispositivi;
	- installazione e configurazione dei software che implementano i protocolli TCP/IP;
	- installazione e configurazione dei software client e server per i servizi di rete a cui si desidera accedere o che si intende fornire.

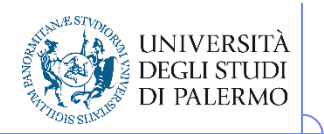

## **Tipo di collegamenti**

#### Diretto

- Г Linee di trasmissione dedicate
- La connessione diretta ad Internet implica dei costi di investimento iniziali e di gestione piuttosto alti, in genere non alla portata del singolo utente, e interessa normalmente enti e aziende che vogliono entrare in rete come fornitori di informazioni e servizi.

#### $\triangleright$  Temporaneo

- П Linee di trasmissione commutate
- Le connessioni temporanee invece sono assai meno costose, e vengono di norma utilizzate da tutti quegli utenti che utilizzano la rete per periodi limitati e solo come ricettori di informazioni. In questo ambito l'ultimo decennio ha visto una vera e propria rivoluzione.

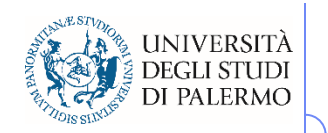

### **Gestione della rete**

- $\triangleright$  Storicamente, i costruttori di hardware e software hanno proposto diverse architetture per la gestione delle reti, ma con l'avvento di Internet si è affermato quello che viene chiamato protocollo TCP/IP.
- Come tutti gli altri modelli si tratta, in realtà, di un'architettura su più livelli (cinque) di astrazione a partire dalla rete fisica, fino ad arrivare ad una "macchina virtuale di rete" (la struttura di interconnessione più i servizi da essa offerti).

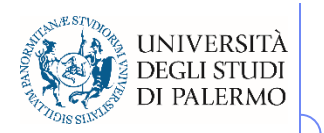

## **Il protocollo TCP/IP**

- TCP/IP (Trasmission Control Protocol / Internet Protocol)
- $\blacktriangleright$ Indipendenza dalla rete fisica
- $\triangleright$  Sfruttamento ottimale delle risorse
- $\blacktriangleright$ Indirizzamento efficiente di milioni di computer
- $\blacktriangleright$ Garanzia che la comunicazione sia andata a buon fine

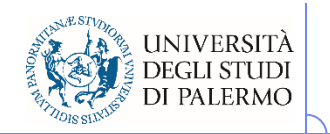

## **TCP/IP: protocollo a strati**

- Livello delle applicazioni
- Livello di trasporto
- Livello di rete
- Livello data-link
- $\triangleright$  Livello fisico

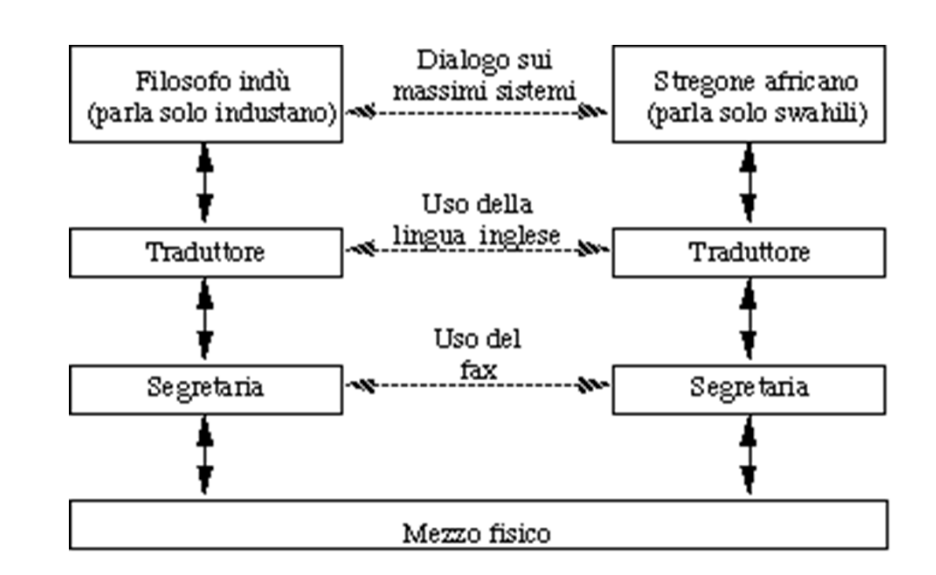

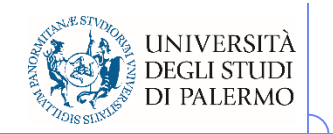

## **TCP/IP: protocollo a strati**

- Livello delle applicazioni
- Livello di trasporto
- Livello di rete
- Livello data-link
- $\triangleright$  Livello fisico

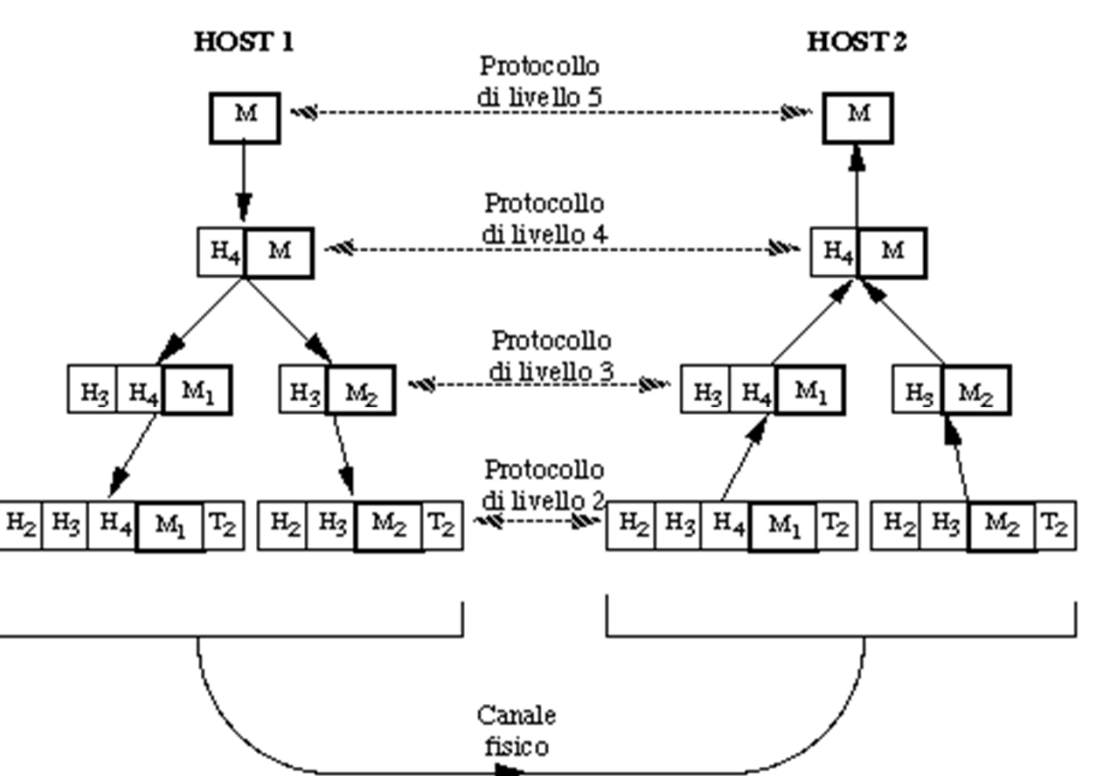

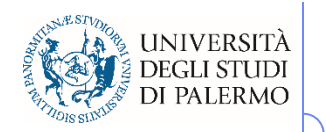

### **Gestione della rete**

- Livello di applicazione (applicazioni e servizi che usano la rete: email, web, connessione a DB remoti, etc.)
- Livello di trasporto (TCP: Transfer Control Protocol) che gestisce l'intera comunicazione tra un mittente ed un destinatario e definisce le tipologie di servizi che possono essere richiesti sulla rete.
- Livello di rete (IP: Internet Protocol) gestisce l'indirizzamento dei calcolatori sulla rete e si occupa di instradare i pacchetti.
- Livello data-link (per es. Ethernet) si occupa della comunicazione tra calcolatori adiacenti cioè connessi direttamente sullo stesso mezzo trasmissivo.
- Livello fisico: descrizione del supporto fisico di comunicazione e delle sue caratteristiche elettriche.

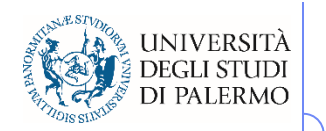

## **Indirizzamento sulla rete**

- Indipendentemente dalla tipologia di rete, i calcolatori possono essere raggiunti perché dotati di un indirizzo.
- Il protocollo utilizzato per indirizzare i calcolatori sulla rete Internet è il protocollo IP (Internet Protocol).
- Un indirizzo IP è un numero di 4 byte e si rappresenta in forma testuale come una sequenza di 4 numeri separati dal "."
- $\triangleright$  Esempio: 147.163.1.26 (www.unipa.it)

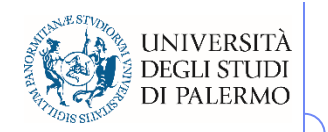

#### **DNS**

- Un indirizzo IP non è facile da ricordare: si usano, invece degli indirizzi mnemonici.
- Nasce la necessità di tradurli in formato numerico perché solo così si può ottenere la comunicazione sulla rete.
- Il DNS (Domain Name System) è il sistema di traduzione degli indirizzi.
- > Un indirizzo mnemonico ha la forma *<calcolatore>.<dominio>*
- Esempio: www.dinfo.unipa.it

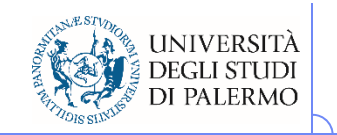

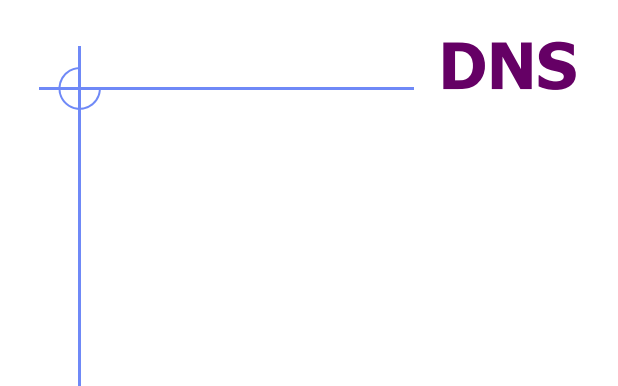

Dominio Nazionale(non corrisponde a nessun numero in particolare)

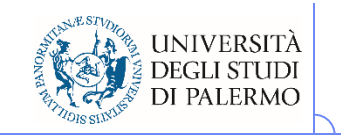

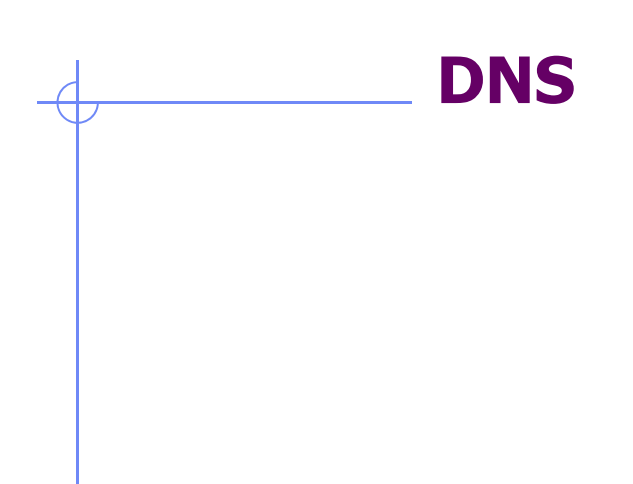

Dominio di I livello (147.163.C.C) Assegnato da una authority italiana per gli indirizzi di rete

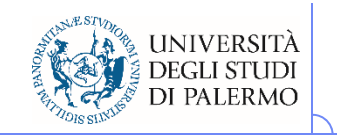

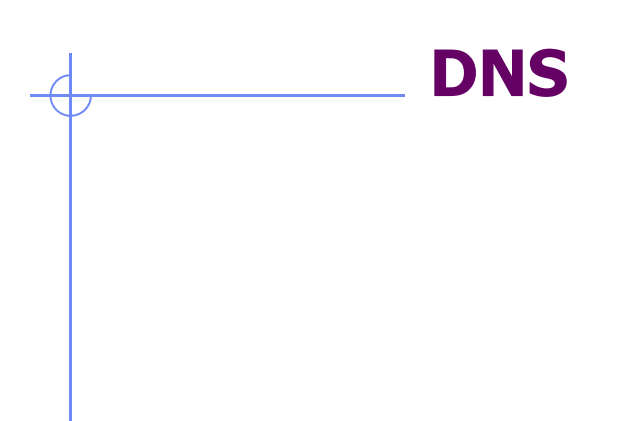

Dominio di II livello(147.163.26.C) Assegnato *localmente* dal gestore di unipa.it

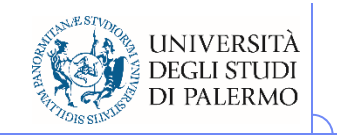

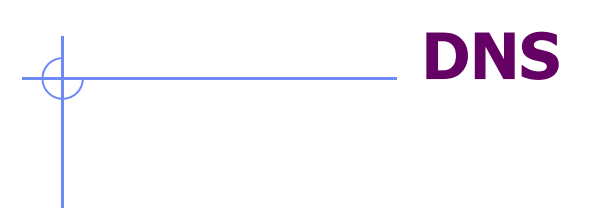

Nome del calcolatore(147.163.26.91) *Convenzionalmente* identificato con il servizio fornito

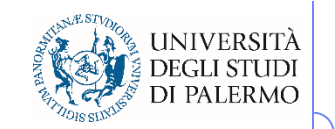

Si chiama anche:rossini.dinfo.unipa.it

## www.dinfo.unipa.it

Nome del calcolatore(147.163.26.91) *Convenzionalmente*identificato con il servizio fornito

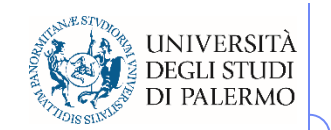

## **DNS**

Dominio di I livello(147.163.C.C) Assegnato da una authority italiana per gli indirizzi di rete

# www.unipa.it

Nome del calcolatore (147.163.1.26) *Convenzionalmente* identificato con il servizio fornito

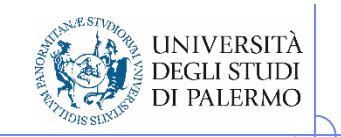

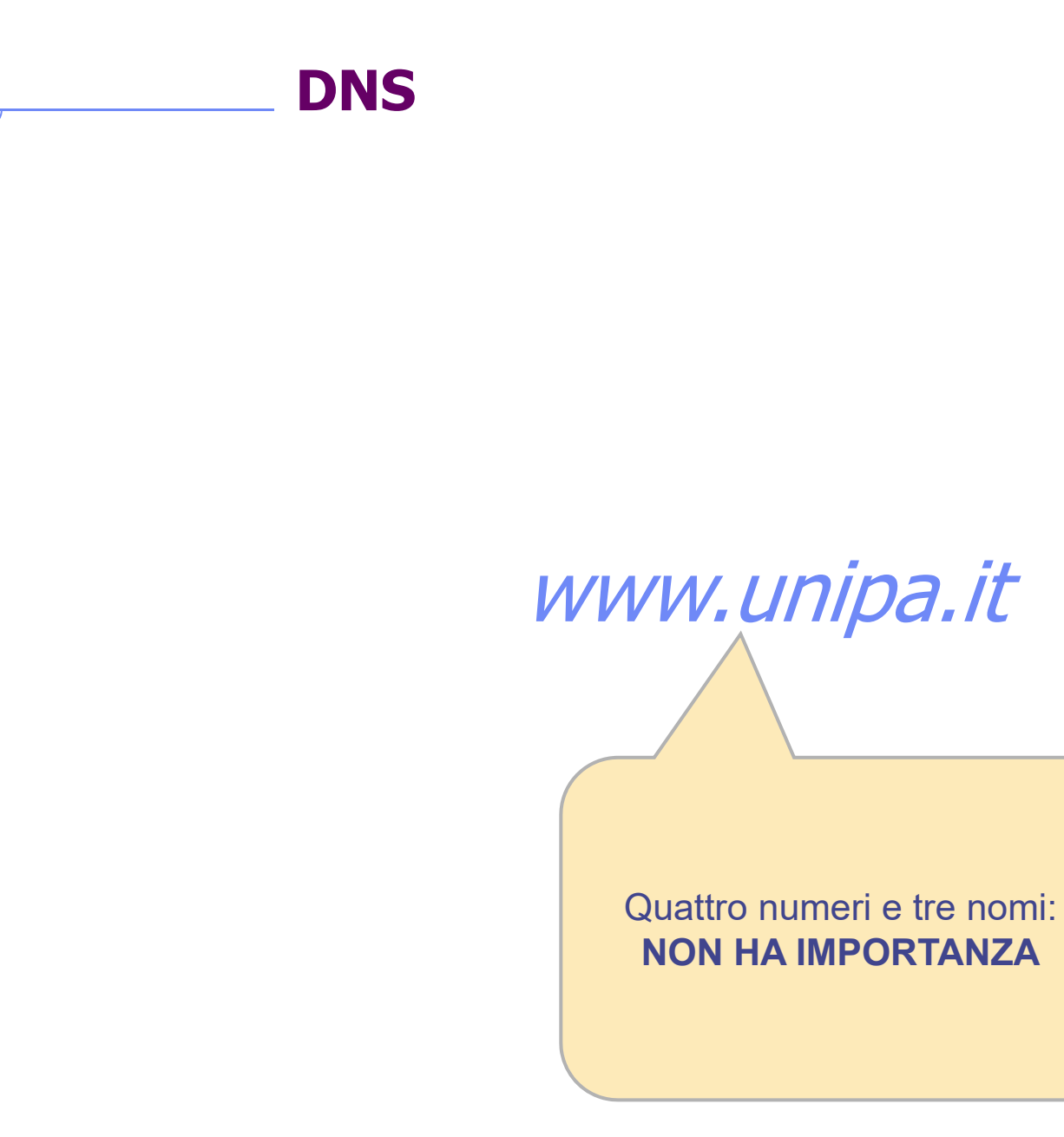

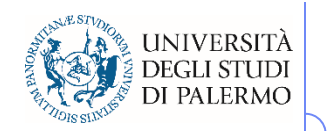

#### **DNS**

- Qualunque comunicazione di rete, in genere, inizia con una richiesta di traduzione dell'indirizzo che abbiamo specificato ad un calcolatore vicino a noi sulla rete (server DNS) il quale fornisce tale servizio.
- Il server DNS agisce su base dominio: esso consulta un file in cui sono riportate le coppie nome-numero dei calcolatori dello stesso dominio.
- Inoltre, il server possiede gli indirizzi di riferimento di altri server DNS, responsabili di domini più grandi, a cui girare la richiesta nel caso in cui la coppia cercata non sia nella sua tabella locale.

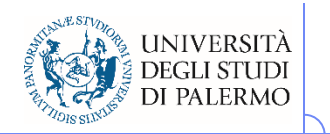

### **Servizi di rete**

- La comunicazione sulla rete Internet si basa sul paradigma client-server.
- Il server (software) risponde alle richieste di servizio del client (software).
- > Il termine *server* riferito ad una macchina hardware è relativo al fatto che quella macchina ospita uno o più server software relativi a diversi servizi di rete.

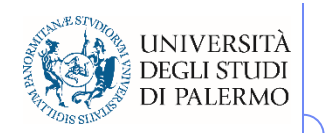

## **Servizi di rete**

- I servizi di rete sono gestiti attraverso il protocollo TCP
- All'interno della stessa macchina, server diversi rispondono attraverso canali di comunicazione distinti che sono gestiti da TCP usando degli identificativi numerici detti porte.
- Ogni servizio gestisce le proprie comunicazioni per mezzo di un apposito protocollo applicativo.

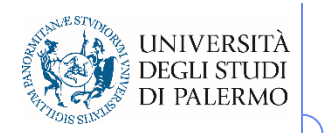

## **Servizi di rete**

- $\triangleright$  E-mail
	- Server SMTP (Simple Mail Transfer Protocol) porta 25
	- Server POP3 (Post Office Protocol ver. 3) porta 110
- Web
	- Server HTTP (Hyper-Text Transfer Protocol) porta 80
- $\triangleright$  Trasferimento file
	- Server FTP (File Transfer Protocol) porta 20 upload / 21 download
- $\triangleright$  Terminale remoto
	- **Server Telnet porta 23**

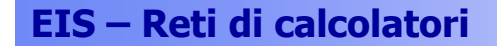

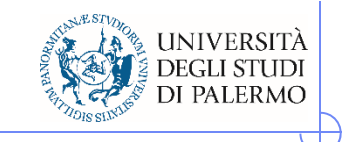

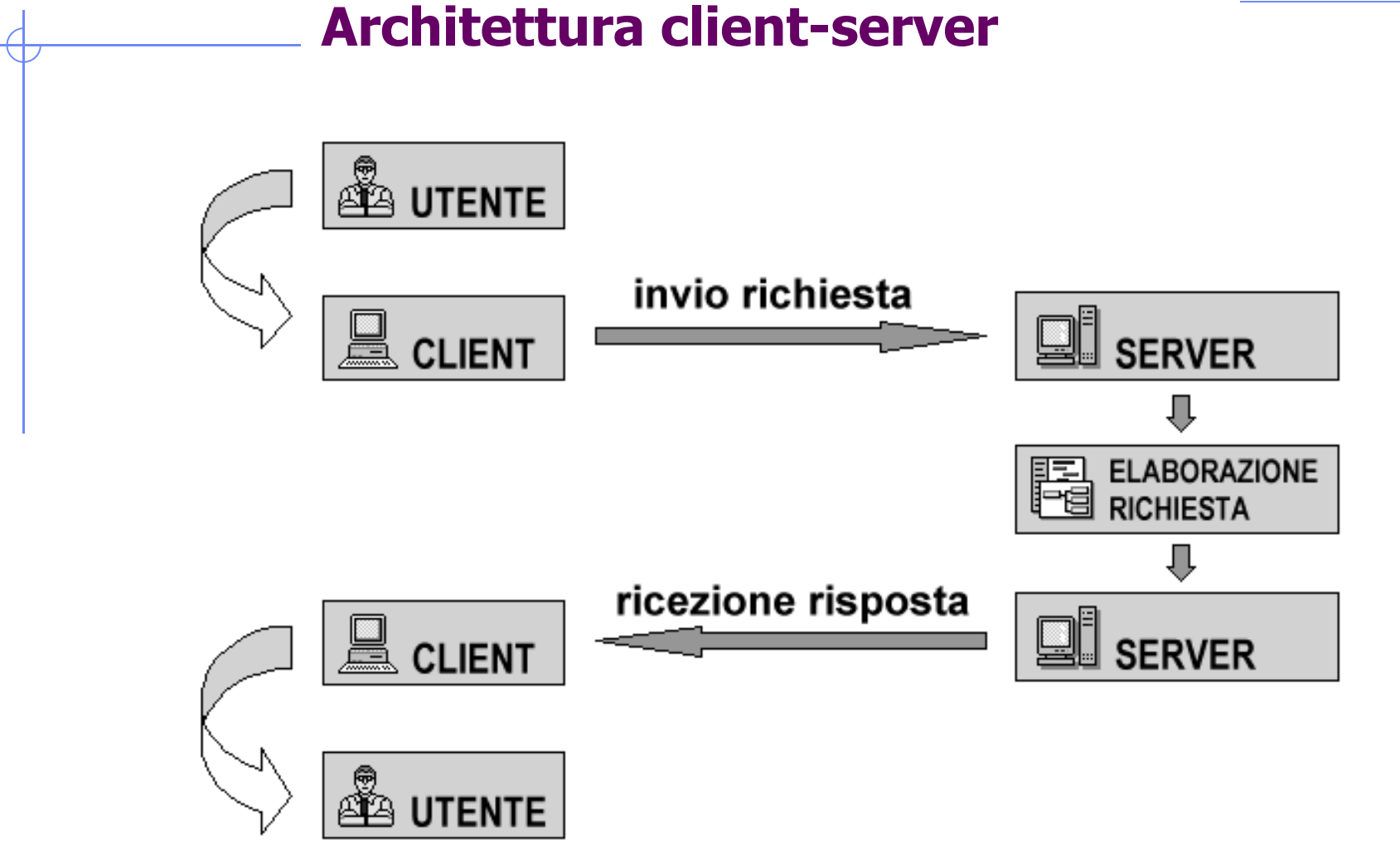

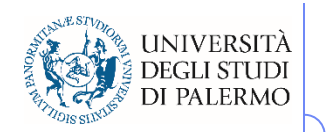

## **World Wide Web (WWW)**

- Tim Berners-Lee, CERN, concepì per primo l'idea del WWW nel 1989
- $\blacktriangleright$  Obiettivo era favorire la disseminazione dei risultati della ricerca scientifica, già chiaramente disponibili in qualche forma in archivi elettronici
- Ideò un sistema ipertestuale per la condivisione delle informazioni
	- **Link e URL (Uniform Resource Locator)**
	- Pagine HTML (HyperText Markup Language)
- World Wide Web

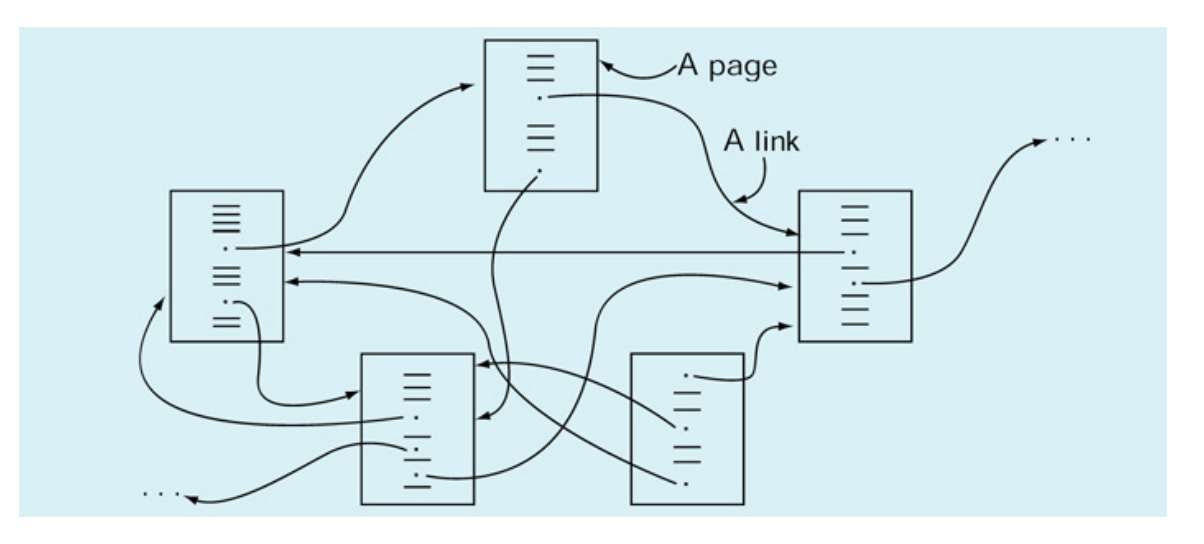

#### **EIS – Reti di calcolatori**

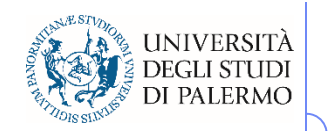

## **Modus operandi nel www**

- $\blacktriangleright$  Basato sul protocollo HTTP (HyperText Transfer Protocol)
- $\blacktriangleright$ Esempio di sessione tipica
- 1. Click su un linkhttp://www.unipa.it/sorce/didattica
- 2. Il browser determina l'indirizzowww.unipa.it
- 3. Attraverso TCP/IP attiva la connessione tra il client e il server, usando Internet
	- 1.Contatta il DNS per ottenere l'indirizzo IP
- 4. A connessione fatta, il browser invia il comandoGET /sorce/didattica/
- 5. Il server remoto trova il file richiesto e lo trasmette al client che lo ha richiesto
- 6. Il browser riceve la pagina e la visualizza

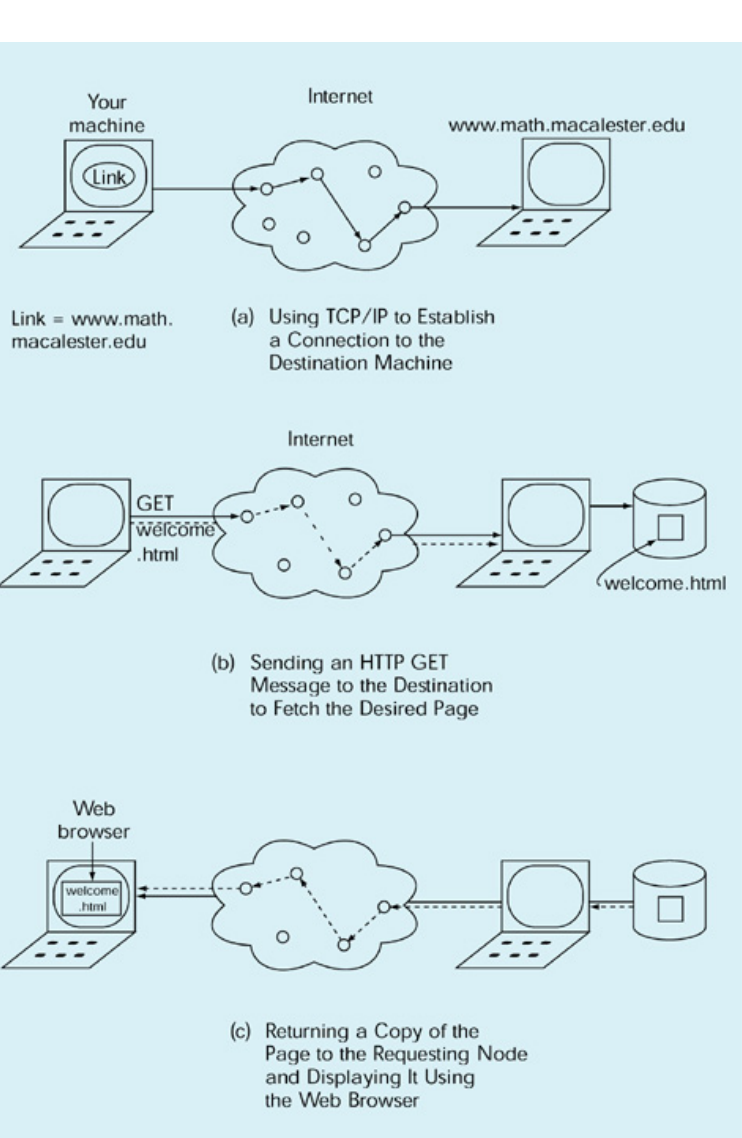

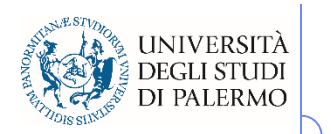

## **URL**

- Uniform Resource Locator
- Struttura unificata di accesso alle risorse di rete: <protocollo> <indirizzo> <percorso>
- http://www.unipa.it/sorce/didattica/eis0809/index.htm
- mailto:sorce@unipa.it
- ftp://ftp.unina.it/pub/linux/redhat/

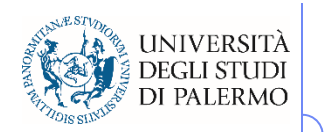

## **Configurazione accesso LAN**

- Per poter utilizzare il protocollo IP su di una macchina connessa permanentemente ad Internet (es.: tramite la LAN aziendale), è necessario definire la configurazione di rete specificando:
	- **il proprio indirizzo**
	- **il proprio dominio**
	- Г l'indirizzo del server DNS
	- Г l'indirizzo del gateway (il router di connessione verso l'esterno)

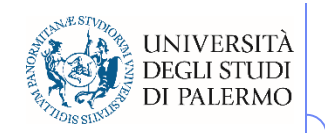

## **Frontiere multimediali**

#### $\blacktriangleright$ I plug-in

- Tecnologia introdotta da Netscape per aumentare le capacità dei browser
- Г Moduli software che si integrano completamente con il browser
- **Modalità di funzionamento** annidata, pieno schermo, nascosta
- Г **Shockwave**
- Г **QuickTime**
- Г Adobe Acrobat Reader

#### > Audio e video in tempo reale

- F data streaming, flusso di dati filmati o suoni digitali sotto forma di un flusso continuo di dati, che un programma client è in grado di interpretare in tempo reale, man mano che i dati stessi vengono ricevuti
- F **RealPlayer**
- F Windows MediaPlayer
- F QuickTime 4
- > Alta fedeltà in rete: MP3
- $\blacktriangleright$ VRML e oltre